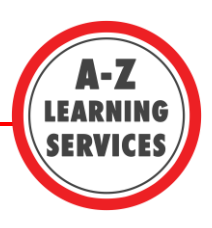

## **Note-taking: Strategies for Online Learning**

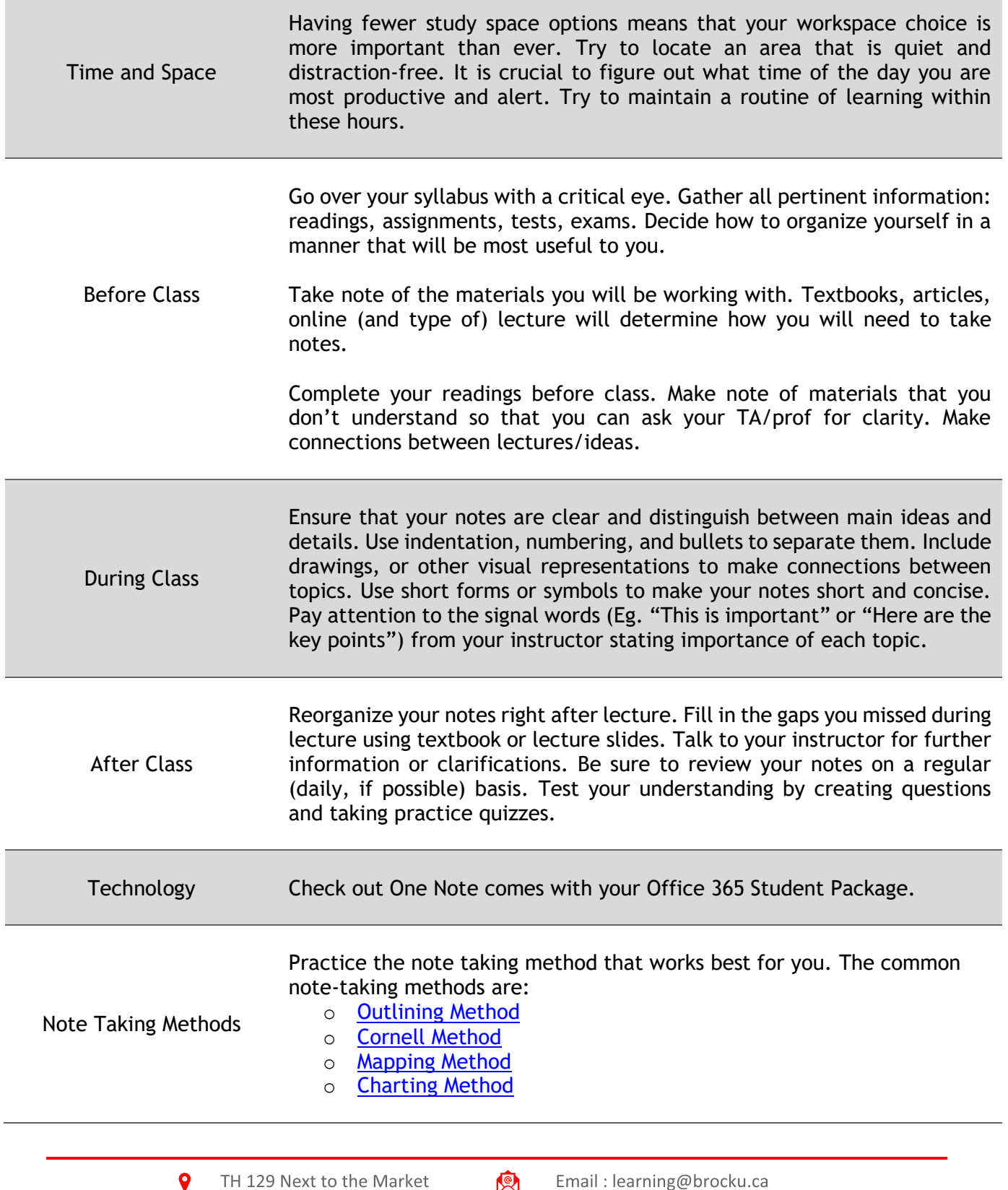

9 Brocku.ca/learning-services ⊕

 $\mathbb{R}$ 雷

Email: learning@brocku.ca

905-688-5550 ext. 5774

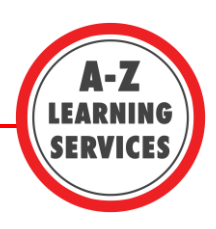

<span id="page-1-0"></span>**Outlining Note Example** 

There are 2 ways that we can try to modify behavior: a) Reinforcement b) Punishment. Reinforcement Use to increase the frequency of a behavior a) Positive reinforcement - give something positive to someone to increase the likelihood of a desired behavior. Ex. money, a vacation or candy. -The schedules for positive reinforcement can vary: -fixed intervals: it always comes at the same time. Ex. your paycheck -variable intervals: you don't know when it is coming -fixed ratio: you get the same amount of reinforcement for a certain amount of a behavior. Ex. piecework payments b) Negative reinforcement -the removal or elimination of a negative condition as a result of a particular behavior -Ex. A person is sick of getting wet walking from their car to the office when it rains. One day they bring an umbrella and don't get wet, so from then on they always bring their umbrella **Punishment** Use to decrease frequency of a particular behavior a) Positive Punishment -when you give something negative to decrease the likelihood of an

unwanted activity. Ex. spanking, yelling, jail

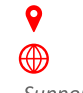

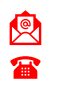

905-688-5550 ext. 5774

Brocku.ca/learning-services

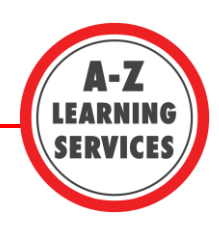

## <span id="page-2-0"></span>Cornell Note Example

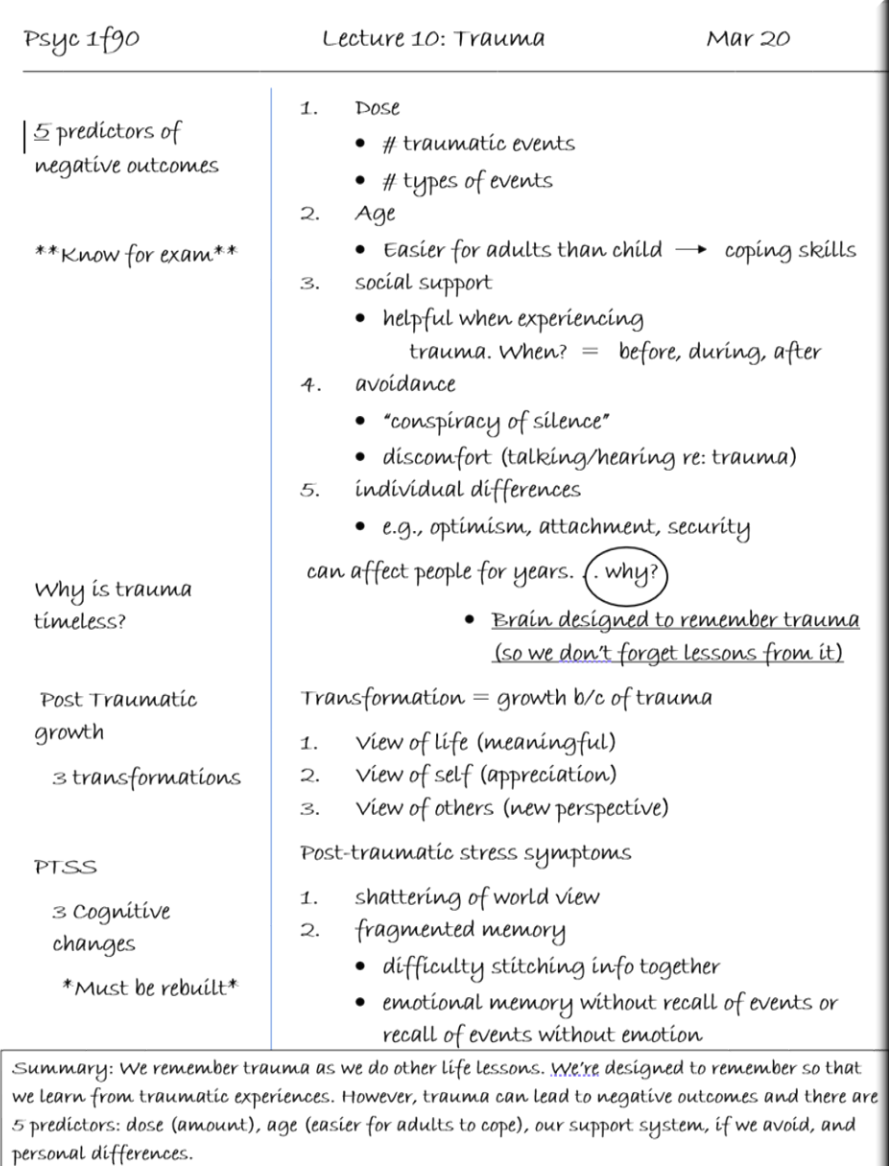

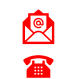

Email: learning@brocku.ca 905-688-5550 ext. 5774

Brocku.ca/learning-services

<span id="page-3-0"></span>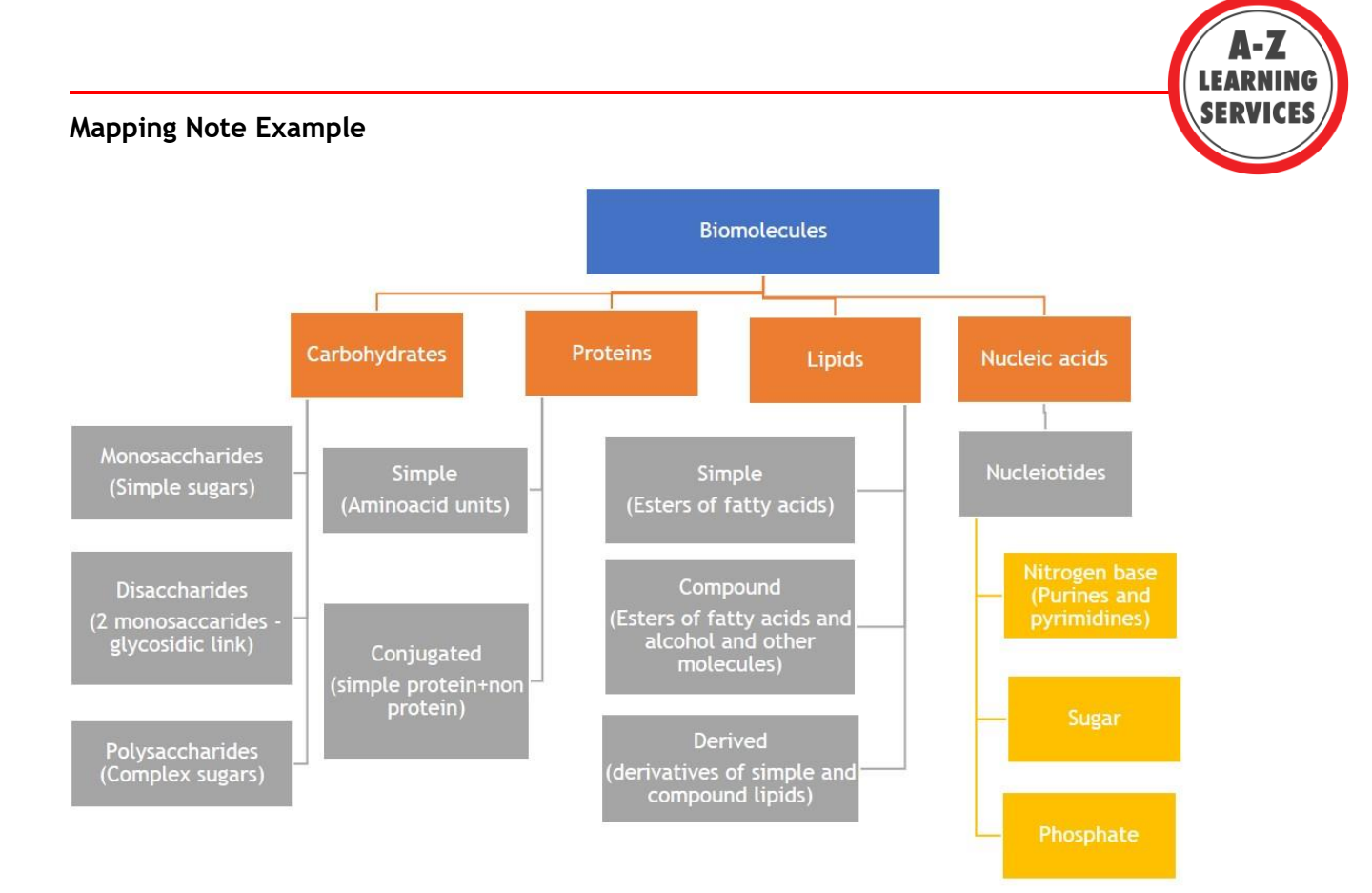

## <span id="page-3-1"></span>**Charting Note Example**

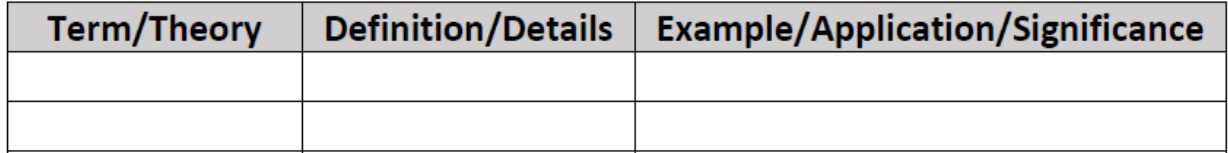

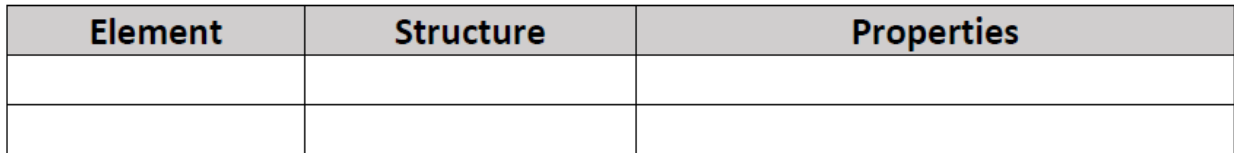

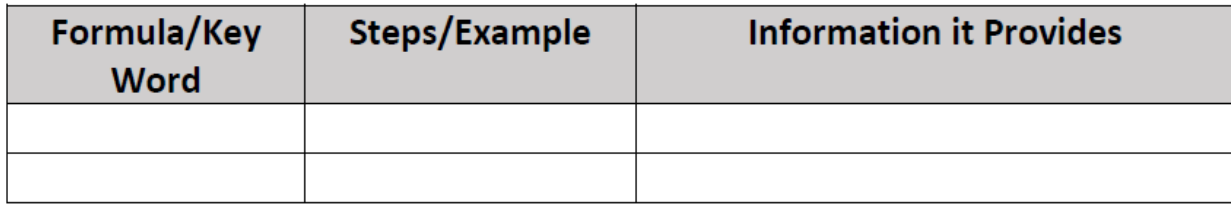

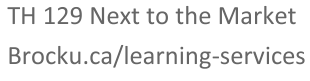

 $\bullet$ 

 $\circledast$ 

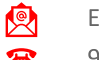

Email: learning@brocku.ca